Eagle Pcb Design Software Tutorial Pdf
>>CLICK HERE<<<</p>

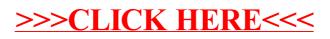